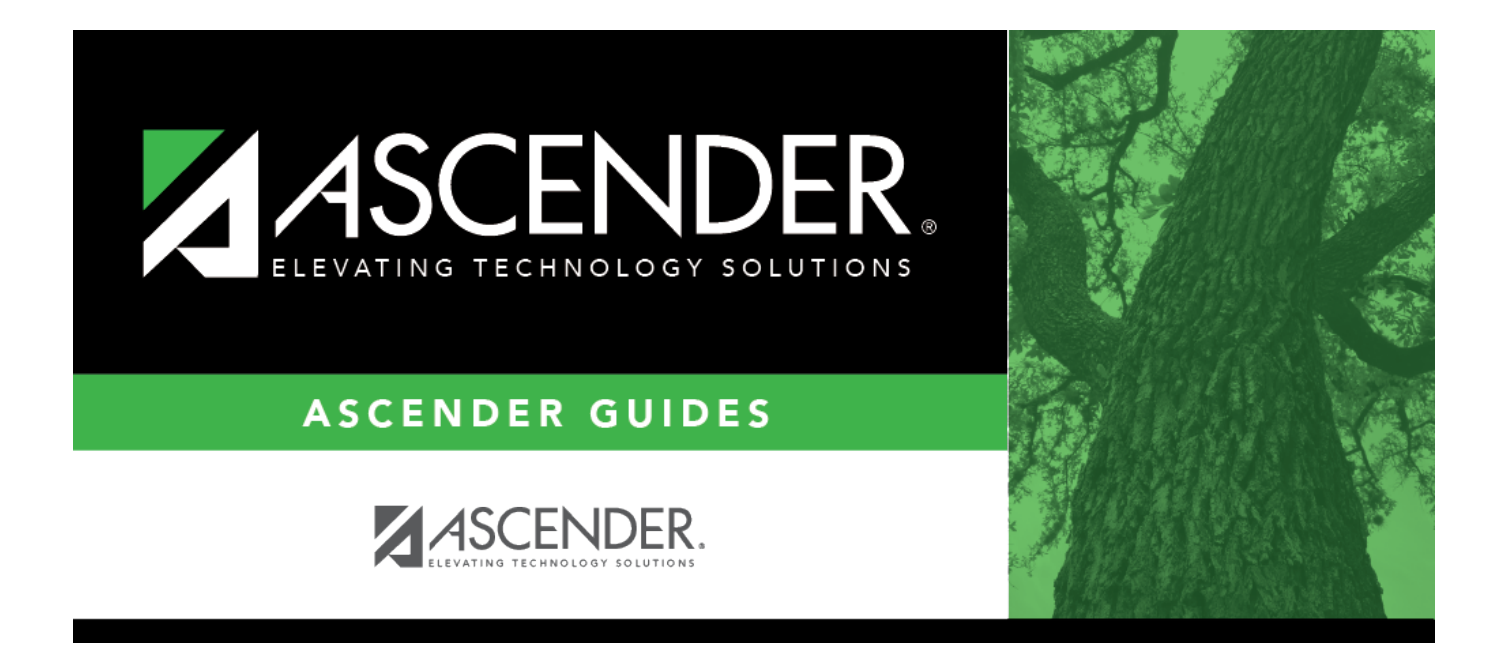

## <span id="page-0-0"></span>**HRS7000 - Leave Transmittal Report**

## **Table of Contents**

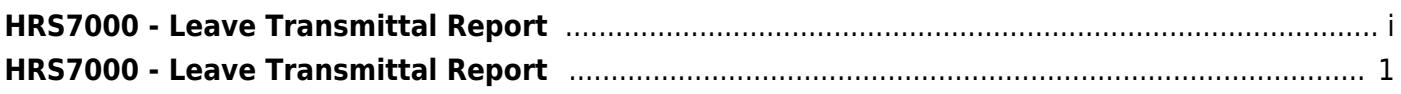

## <span id="page-4-0"></span>**HRS7000 - Leave Transmittal Report**

## *Payroll > Reports > Leave Information Reports > Leave Transmittal Report*

The report produces a list of leave transmittal records. It is run either before the payroll calculations or immediately after calculations. Use the report to check the accuracy of your leave transmittal data.

**Note**: The report updates immediately. It is not necessary to post the current payroll in order to see the current payroll information.

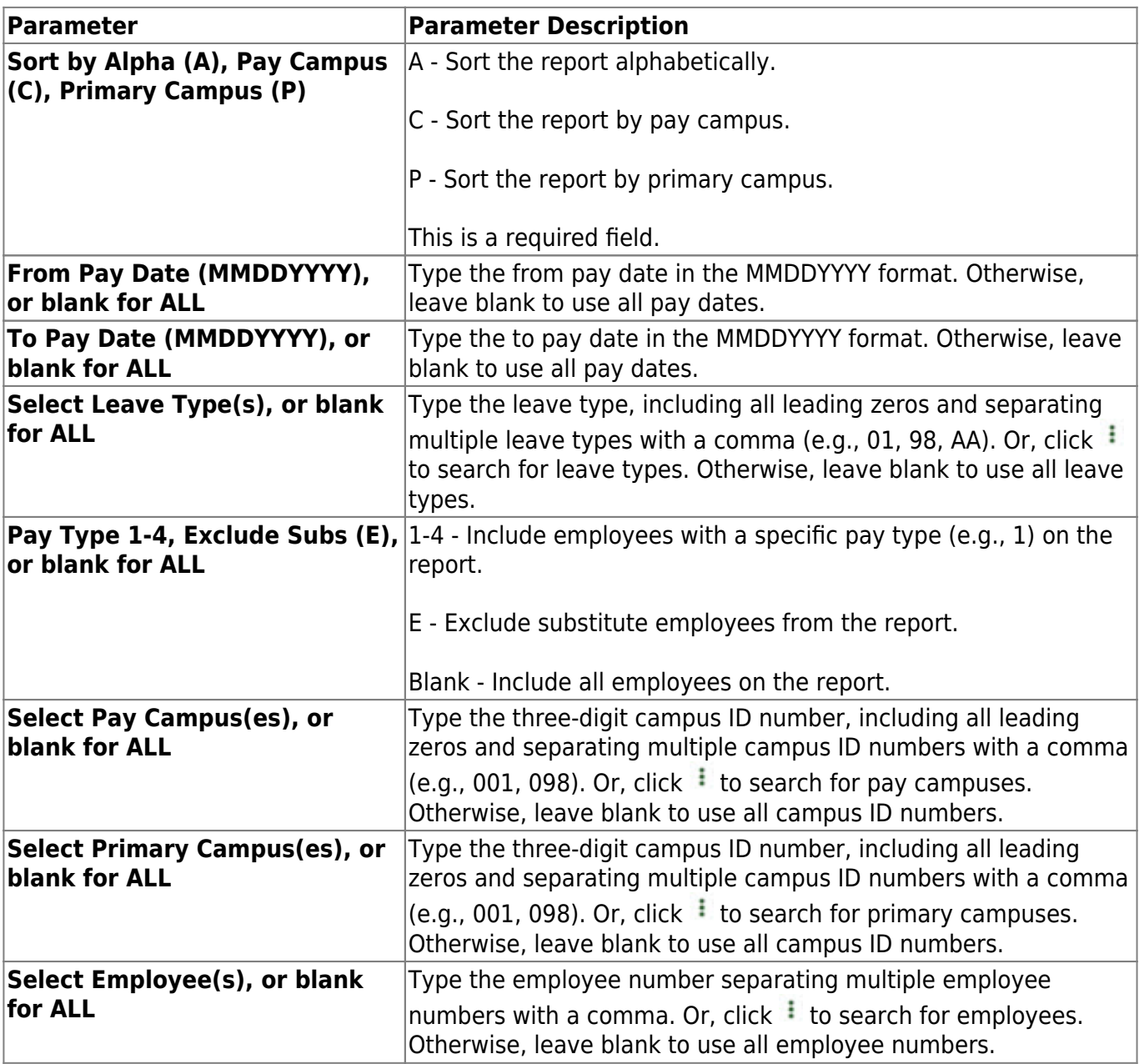

Business

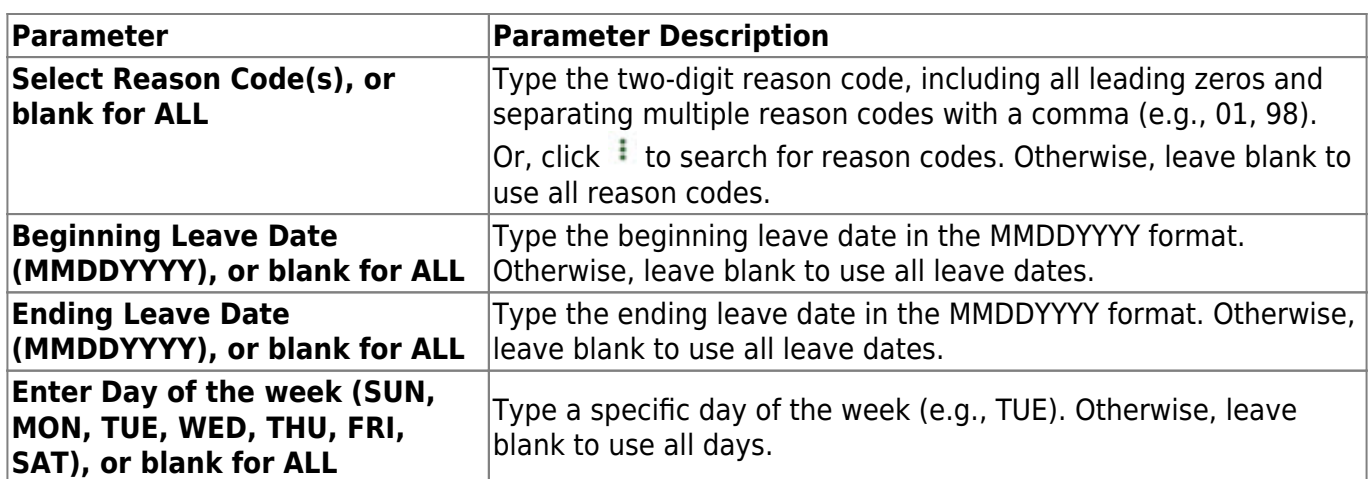

[Generate the report.](https://help.ascendertx.com/business/doku.php/payroll/reports/leaveinformationreports)